## Введение

Скорее всего, эта книга — далеко не единственное издание о компьютерной графике, которое можно найти на полке вашего любимого книжного магазина. И тем не менее, она уникальна, и второй такой вы не найдете.

В ней рассказывается сразу о трех программах, каждая из которых является лучшей в своей области — о редакторе растровой графики Adobe Photoshop, о программе для работы с векторной графикой Corel Draw и о пакете для создания трехмерной графики 3ds Max. Почему эти три разных программы описываются в одной книге? Если вы твердо решили изучить компьютерную графику и стать профессионалом, вы просто обязаны разбираться во всех трех. Работу над проектом компьютерной графики можно сравнить с приготовлением пищи. Вряд ли можно встретить профессионального повара, который умеет запечь мясо, но не знает, как приготовить мороженое. Для приготовления одних блюд повар использует печь, для других — горящие угли, а для третьих — морозильную камеру. Чтобы все блюда получались вкусными, повар должен уметь управляться со все) ми этими приспособлениями.

Работая над дизайнерским проектом в 3ds Max, вам не обойтись без знания Photo) shop, ведь создать подходящие текстуры, используя только средства 3D-редактора, очень сложно. Однако, когда вы работаете только с Corel Draw или Photoshop, это ограничивает вашу творческую деятельность как дизайнера. А если вы владеете еще и 3ds Max, то любая задача, требующая трехмерного представления объектов, вам под силу. Например, чтобы нарисовать простой трехмерный кубик в Photoshop, нужно потратить как минимум не) сколько минут. В 3ds Max это можно сделать щелчком на одной кнопке. А если речь идет о предметах более сложной формы, преимущество 3ds Max еще более ощутимо.

Выполнение практических примеров — это самый лучший способ научиться работать в различных приложениях. Именно поэтому эта книга "практическая" от начала и до конца. Вы не найдете в ней "сухих" теоретических выкладок, только практически приме) ры, которые можно использовать в реальных проектах.

## **От издательства "Диалектика"**

Вы, читатель этой книги, и есть главный ее критик. Мы ценим ваше мнение и хотим знать, что было сделано нами правильно, что можно было сделать лучше и что еще вы хотели бы увидеть изданным нами. Нам интересны любые ваши замечания в наш адрес.

Мы ждем ваших комментариев и надеемся на них. Вы можете прислать нам бумажное или электронное письмо либо просто посетить наш веб-сервер и оставить свои замечания там. Одним словом, любым удобным для вас способом дайте нам знать, нравится ли вам эта книга, а также выскажите свое мнение о том, как сделать наши книги более интересными для вас.

Отправляя письмо или сообщение, не забудьте указать название книги и ее авторов, а также свой обратный адрес. Мы внимательно ознакомимся с вашим мнением и обязательно учтем его при отборе и подготовке к изданию новых книг.

Наши электронные адреса:

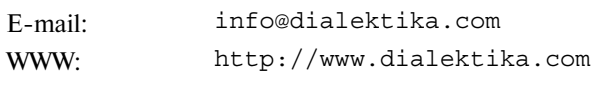

Наши почтовые адреса:

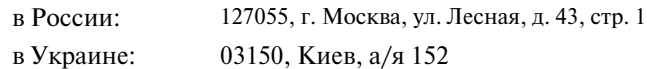

*10 Введение*